## **SSL Reseller**

Dokumentacja techniczna v.1.9 z dnia 2021-07-22

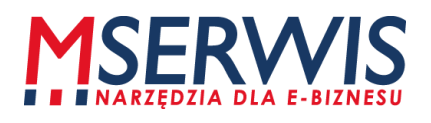

## **1. Dostęp do API**

Dostęp do API realizowany jest za pomocą żądań POST.

Adres API: [https://www.mserwis.pl/sslapi](https://www.mserwis.pl/sslapi/api.php)

## **2. Katalog komend:**

### **a. CheckBalance**

Komenda zwraca stan salda partnera

#### parametry:

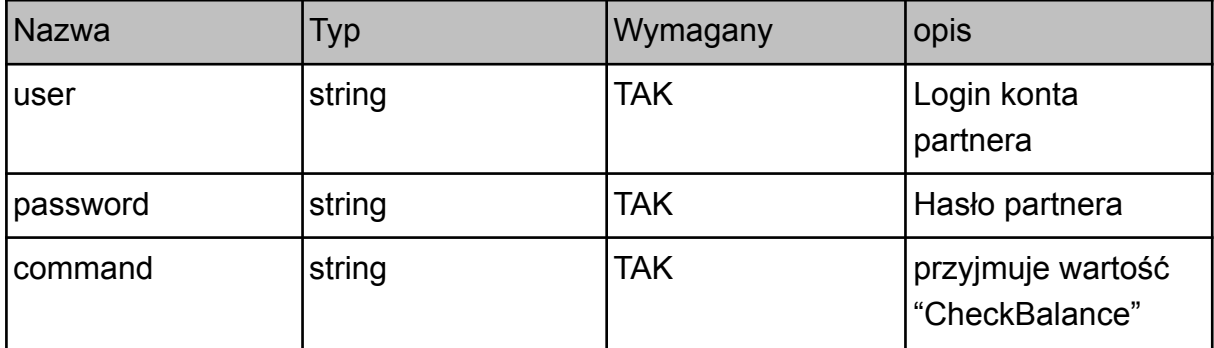

#### Odpowiedź:

```
<?xml version="1.0" encoding="UTF-8"?>
<response>
<result>
<resultCode>1000</resultCode>
<resultMessage>545.40</resultMessage>
\langle/result>
</response>
```
Wartość salda zawarta jest w polu <resultMessage />

### **b) ValidateOrder**

Komenda sprawdza poprawność danych przesłanych do złożenia zamówienia na certyfikat SSL. Nie zamawia certyfikatu SSL i nie pobiera opłaty. Można ją używać do celów testowych.

parametry:

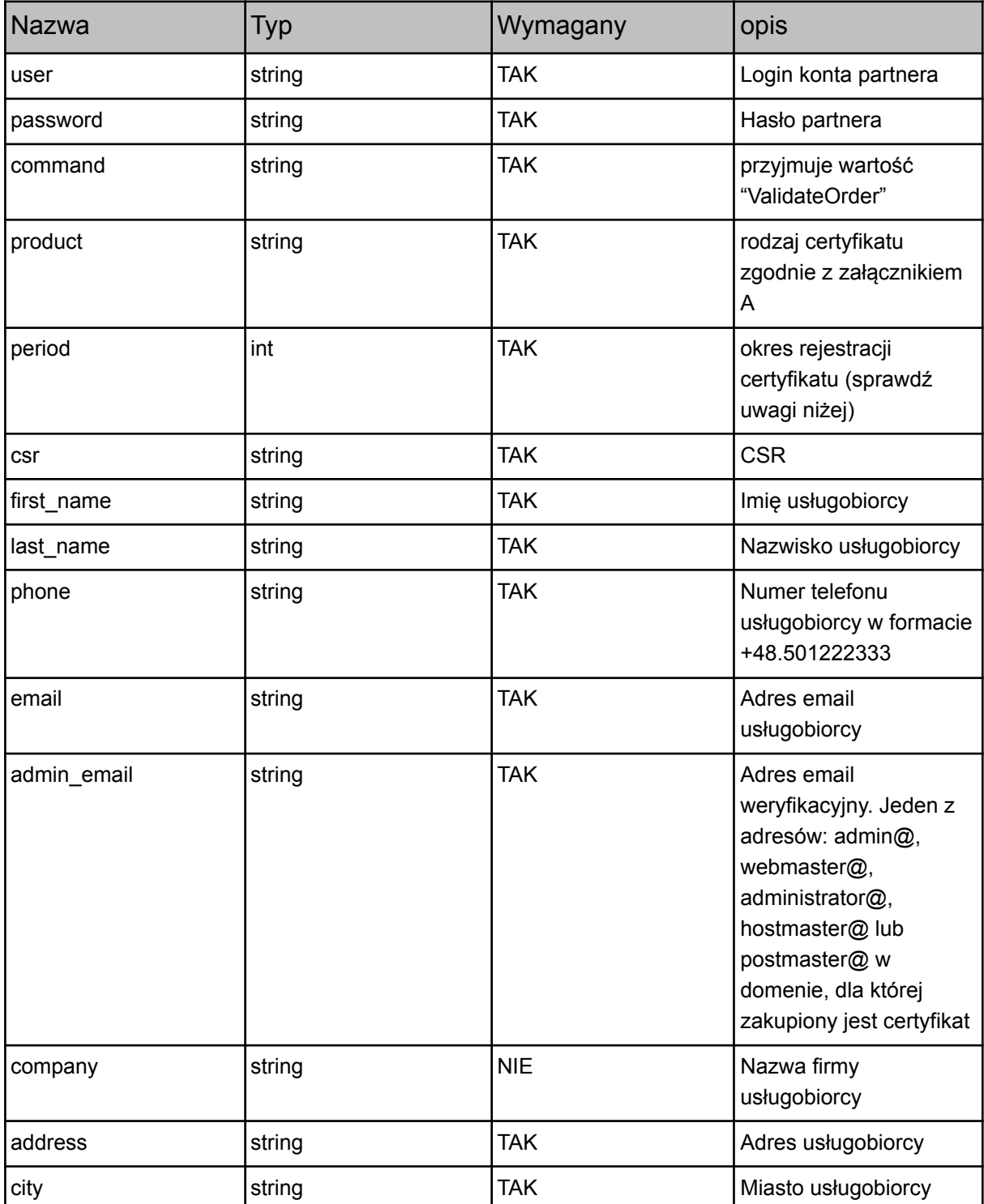

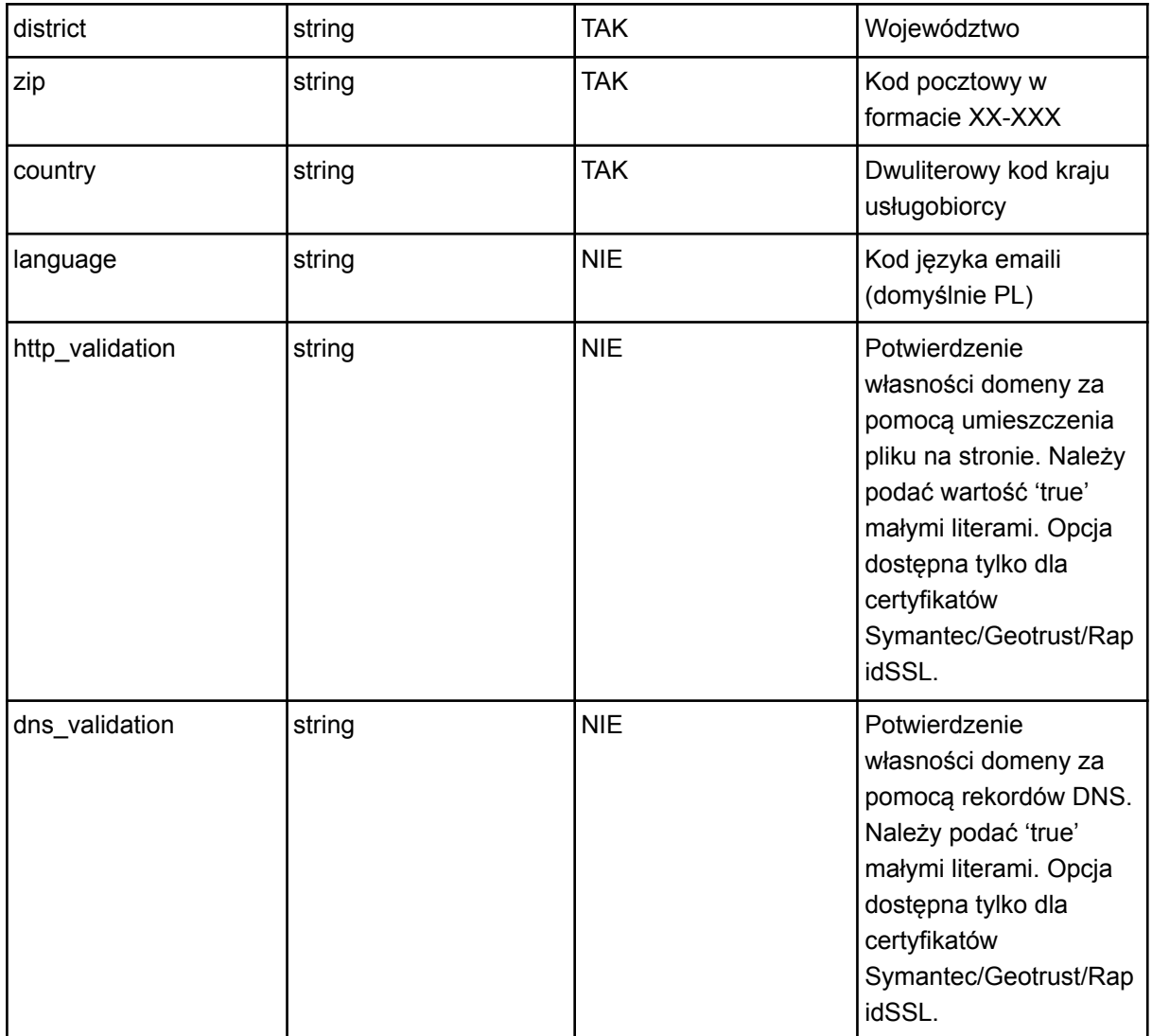

#### **UWAGA! Nie można podać równocześnie parametru http\_validation oraz dns\_validation. W jednym zamówieniu może wystąpić, albo jeden z nich, albo - w przypadku standardowej walidacji za pomocą e-maila nie należy ich podawać wcale.**

Uwaga odnośnie parametru **period**. Od sierpnia 2020 roku wystawiane certyfikaty SSL mogą być ważne maksymalnie 398 dni, a więc 1 rok + okres dodatkowy. Jeśli dany typ certyfikatu wspiera usługę subskrypcyjną, można go zamówić na okres nawet do 5 lat. Certyfikat zostanie jednak wydany na okres do 398 dni a pod koniec tego okresu należy wykonać darmowy reissue, aby uzyskać certyfikat ważny na kolejny okres.

Odpowiedź gdy wystąpił błąd:

```
<?xml version="1.0" encoding="UTF-8"?>
<response>
<result>
<resultCode>6009</resultCode>
<resultMessage>Nieprawidłowy adres</resultMessage>
\langle/result>
```
</response>

Odpowiedź gdy operacja zakończona sukcesem:

```
<?xml version="1.0" encoding="UTF-8"?>
<response>
<result>
<resultCode>1000</resultCode>
<resultMessage>OK</resultMessage>
\langle/result>
</response>
```
### **c) PlaceOrder**

Składa zamówienie na certyfikat SSL.

Zamówienie realizowane jest online, pobierana jest opłata zgodna z cennikiem partnera.

Parametry żądania są identyczne jak dla ValidateOrder, z tym że pole command przyjmuje wartość "PlaceOrder"

Odpowiedź gdy operacja zakończona sukcesem:

```
<?xml version="1.0" encoding="UTF-8"?>
<response>
<result>
<resultCode>1000</resultCode>
<resultMessage>OK</resultMessage>
<resultId>R12345<resultId>
\langle/result>
</response>
```
W polu <resultId/> zawarty jest numer zamówienia.

Odpowiedź gdy operacja zakończona sukcesem i podano parametr http\_validation:

```
<?xml version="1.0" encoding="UTF-8"?>
<response>
<result>
<resultCode>1000</resultCode>
<resultMessage>OK</resultMessage>
<resultId>R12345<resultId>
<filename>
 <![CDATA[ q4lusav8.htm ]]>
</filename>
<content>
 <![CDATA[ 23M6m3P6O1ymJbQ9ZWzU ]]>
</content>
\langle/result>
</response>
```
Na serwerze pod domeną, dla której ma być wydany certyfikat należy umieścić plik o nazwie zawartej w polu 'filename' o treści zawartej w polu 'content', czyli w powyższym przykładzie należy umieścić plik o nazwie q4lusav8.htm i treści 23M6m3P6O1ymJbQ9ZWzU.

**UWAGA**! Dla certyfikatów **Sectigo/Symantec/GeoTrust** plik należy umieszczać w folderze /.well-known/pki-validation/

Przykładowo - ścieżka do pliku walidującego domenę będzie wyglądać tak: <http://example.com/.well-known/pki-validation/8D74EE158718C552568B8B7D79F6FD9E.txt> zmieniło się także rozszerzenie pliku z .htm na .txt.

#### Odpowiedź gdy operacja zakończona sukcesem i podano parametr dns\_validation:

```
<?xml version="1.0" encoding="UTF-8"?>
<response>
<result>
<resultCode>1000</resultCode>
<resultMessage>OK</resultMessage>
<resultId>R12345<resultId>
<RecordAuthName>
 DNS TXT Record
</RecordAuthName>
<RecordAuthValue>
 2017082600000137rl3zfcevcgj7x3x9d8056v0kpgqwgk7jcjxlvolc4f58kjja
</RecordAuthValue>
\langle/result>
</response>
```
Na serwerze DNS należy do strefy obsługującej domenę, dla której wydawany jest certyfikat dodać rekord TXT z wartością przekazaną w polu RecordAuthValue

### **d) CheckOrder**

Funkcja służy do sprawdzenia statusu zamówienia.

#### parametry:

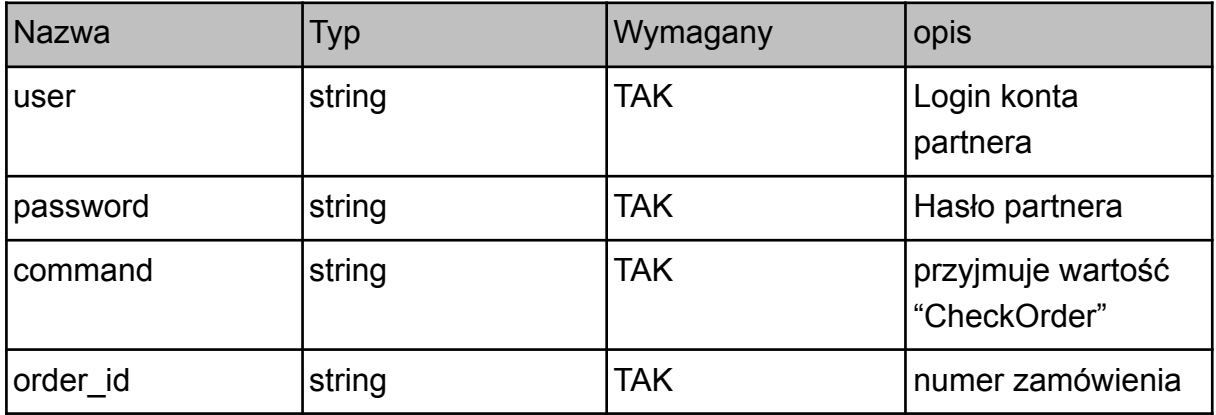

Odpowiedź gdy operacja zakończona sukcesem:

```
<?xml version="1.0" encoding="UTF-8"?>
<response>
<result>
<resultCode>1000</resultCode>
<resultMessage>COMPLETE - COMPLETED</resultMessage>
<certificate>...<certificate>
\langle/result>
</response>
```
Zamówienie może być w stanie:

"PENDING - WF\_DOMAIN\_APPROVAL" - oczekuje na weryfikację "CANCELLED" - zamówienie anulowane "COMPLETE - COMPLETED" - zamówienie zakończone

### **d) GetApprovalEmails**

Funkcja służy do pobrania listy emaili, które mogą być użyte jako email autoryzacyjny do weryfikacji własności domeny dla certyfikatu SSL.

parametry:

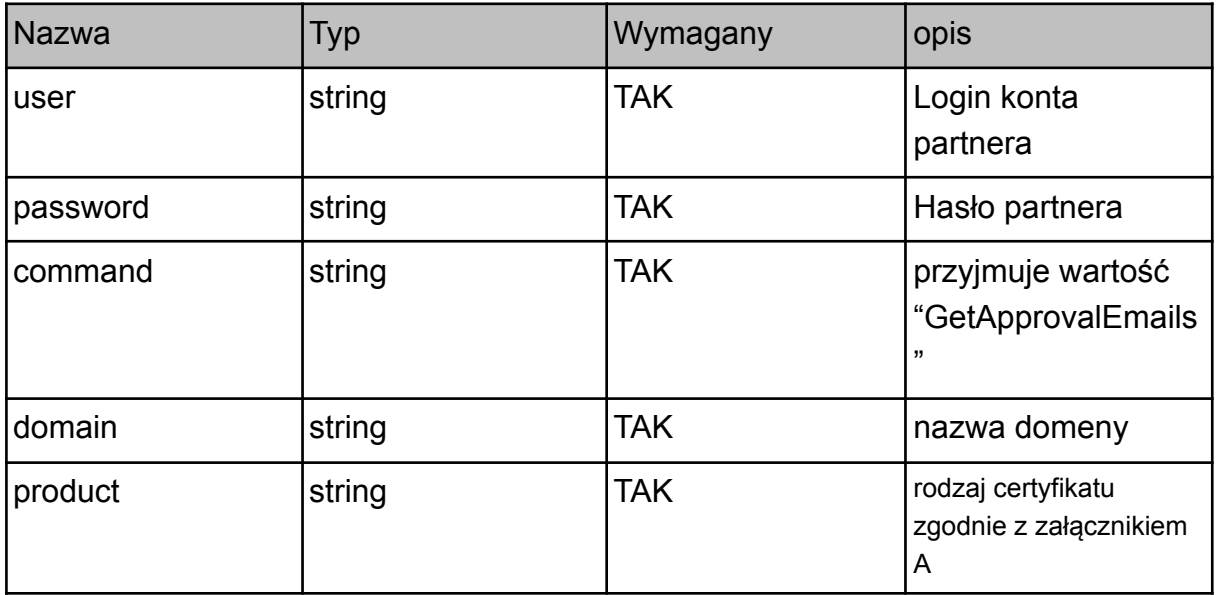

Odpowiedź gdy operacja zakończona sukcesem:

```
<?xml version="1.0" encoding="UTF-8"?>
<response>
<result>
<resultCode>1000</resultCode>
<resultMessage>
<emails>
<email>admin@domena.pl</email>
<email>postmaster@domena.pl</email>
</emails>
</resultMessage>
\langle/result>
</response>
```
### **e) ReissueCertificate**

Funkcja służy do ponownego wydania certyfikatu SSL.

### parametry:

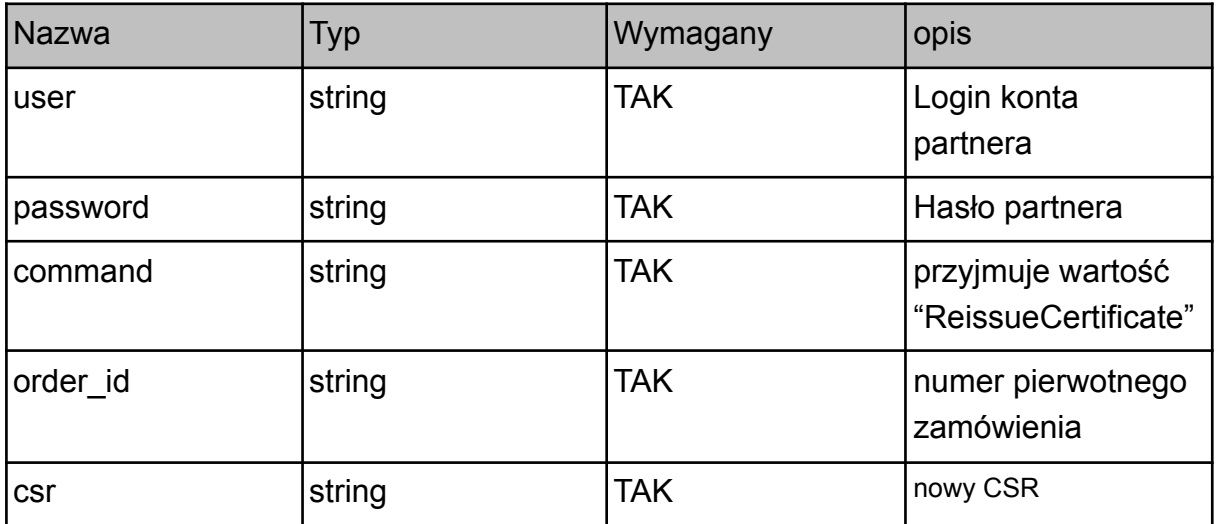

Odpowiedź gdy operacja zakończona sukcesem:

```
<?xml version="1.0" encoding="UTF-8"?>
<response>
<result>
<resultCode>1000</resultCode>
<resultMessage>OK</resultMessage>
\langle/result>
</response>
```
## **f) ResendVerificationEmail**

Funkcja służy do ponownego wysłania wiadomości weryfikacyjnej.

#### parametry:

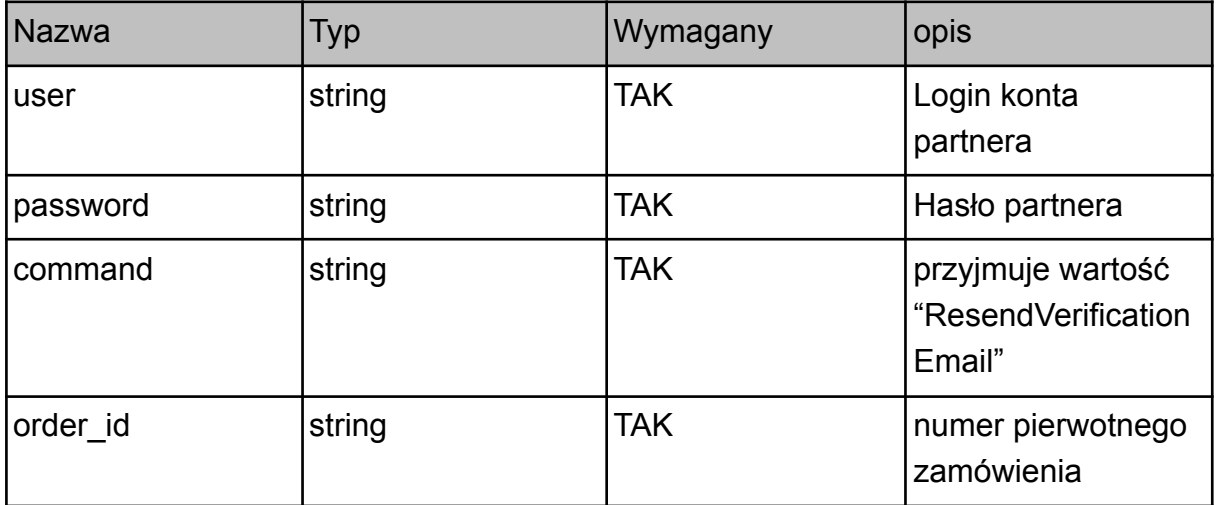

Odpowiedź gdy operacja zakończona sukcesem:

```
<?xml version="1.0" encoding="UTF-8"?>
<response>
<result>
<resultCode>1000</resultCode>
<resultMessage>OK</resultMessage>
\langle/result>
</response>
```
Odpowiedź gdy operacja zakończona błędem:

```
<?xml version="1.0" encoding="UTF-8"?>
<response>
<result>
<resultCode>999</resultCode>
<resultMessage>Błąd połączenia z rejestrem</resultMessage>
\langle/result>
</response>
```
## **3. Przykładowe wywołanie komendy z PHP**

```
function sendCommand($command){
       \text{Sch} = \text{curl}\ \text{init}();
       "https://www.mserwis.pl/sslapi");
       curl setopt($ch, CURLOPT PORT, 443);
      curl setopt($ch, CURLOPT CONNECTTIMEOUT, 5);
      curl setopt($ch, CURLOPT TIMEOUT, 15);
      curl setopt($ch, CURLOPT HEADER, 0);
      curl_setopt($ch, CURLOPT_RETURNTRANSFER, 1);
      curl_setopt($ch, CURLOPT POST, 1);
      curl setopt($ch, CURLOPT POSTFIELDS, $command);
      $result=curl_exec($ch);
      curl_close($ch);
      return $result;
}
$command = array('user' => 'test@mserwis.pl',
       'password' => 'haslo',
       'command' => 'CheckOrder',
       'order_id' => 'R12345'
);
$resp = sendCommand(Scommand);$xml = new SimpleXMLElement($resp, LIBXML_NOCDATA);
if ($xml->response->result->resultCode == 1000)
{
       echo "Zamówienie w statusie: ".$xml->response->result->resultMessage;
}
else
{
       echo "Wystapił bład: ".$xml->response->resultMessage;
\mathbf{r}
```
# **ZAŁĄCZNIK A - Dozwolone typy certyfikatów**

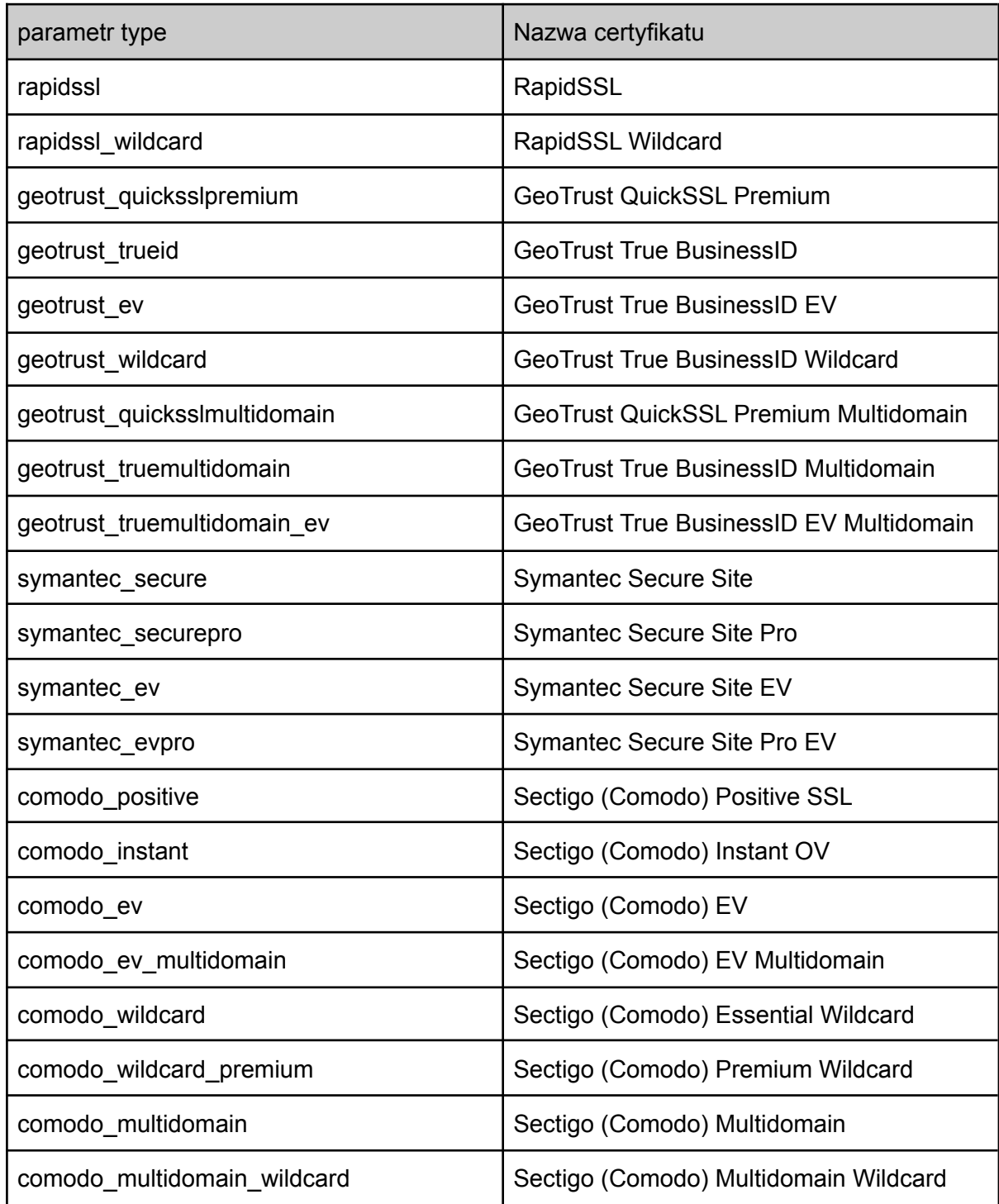